# СЦЕНАРИЙ ТРАДИЦИОННОГО УРОКА ПО ТРАДИЦИОННОЙ МОДЕЛИ

УПРОЩЕННЫЙ ШАБЛОН ТЕХНОЛОГИЧЕСКОЙ КАРТЫ НА ПРИМЕРЕ УРОКА 5 КЛАСС

ОКУНЕВА НАТАЛЬЯ АЛЕКСАНДРОВНА МБОУ СОШ № 48 Г. НОВОСИБИРСК

# ИНФОРМАТИКА

- $\bullet$  5 класс
- УМК **«Информатика» 5-6 классы. Авторы Босова Л.Л., Босова А.Ю.**
- БИНОМ. Лаборатория знаний
- Тема урока **§ 9. Таблицы**

Ò

 $\bigcirc$ 

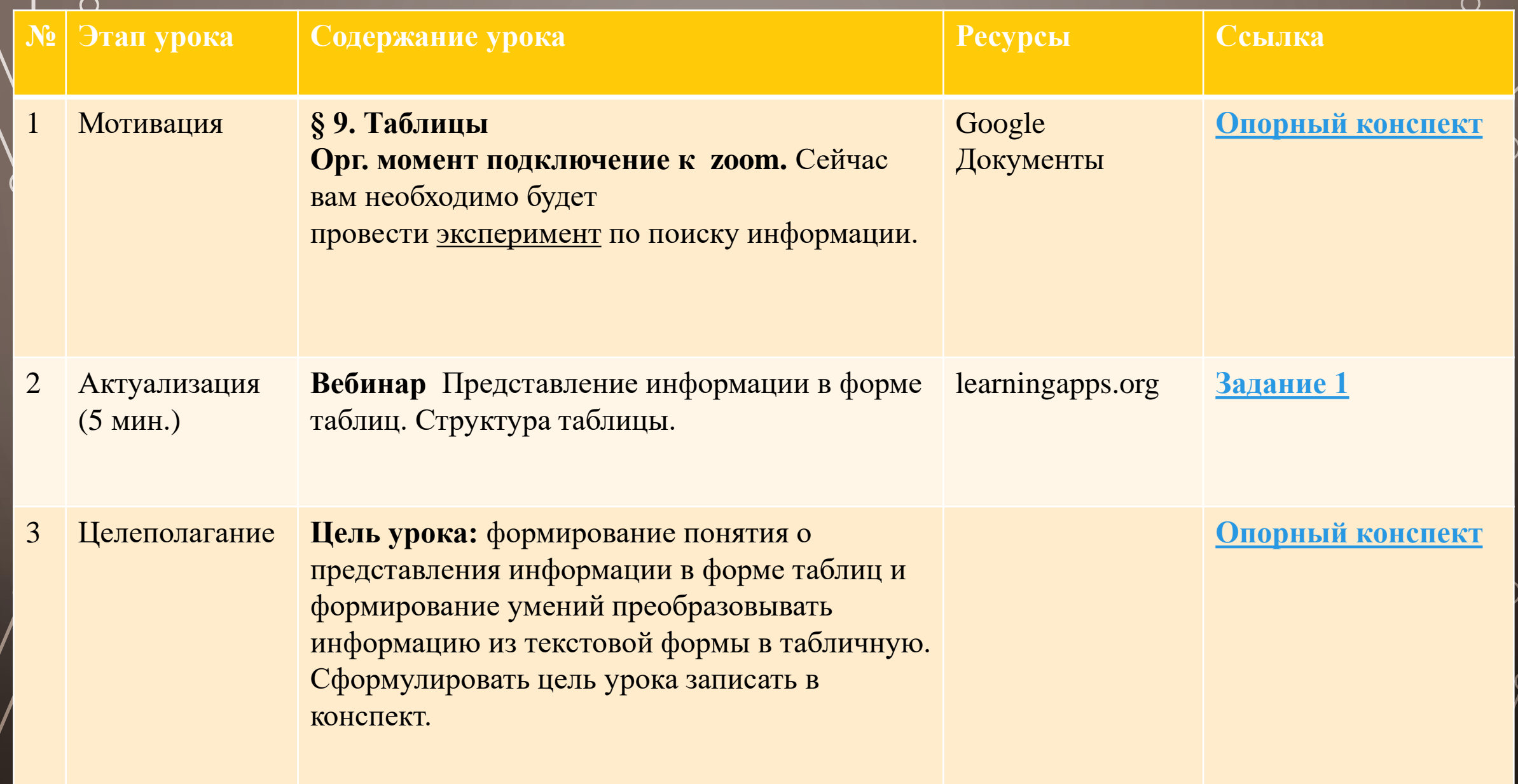

 $\bigcirc$ 

 $\bigcirc$ 

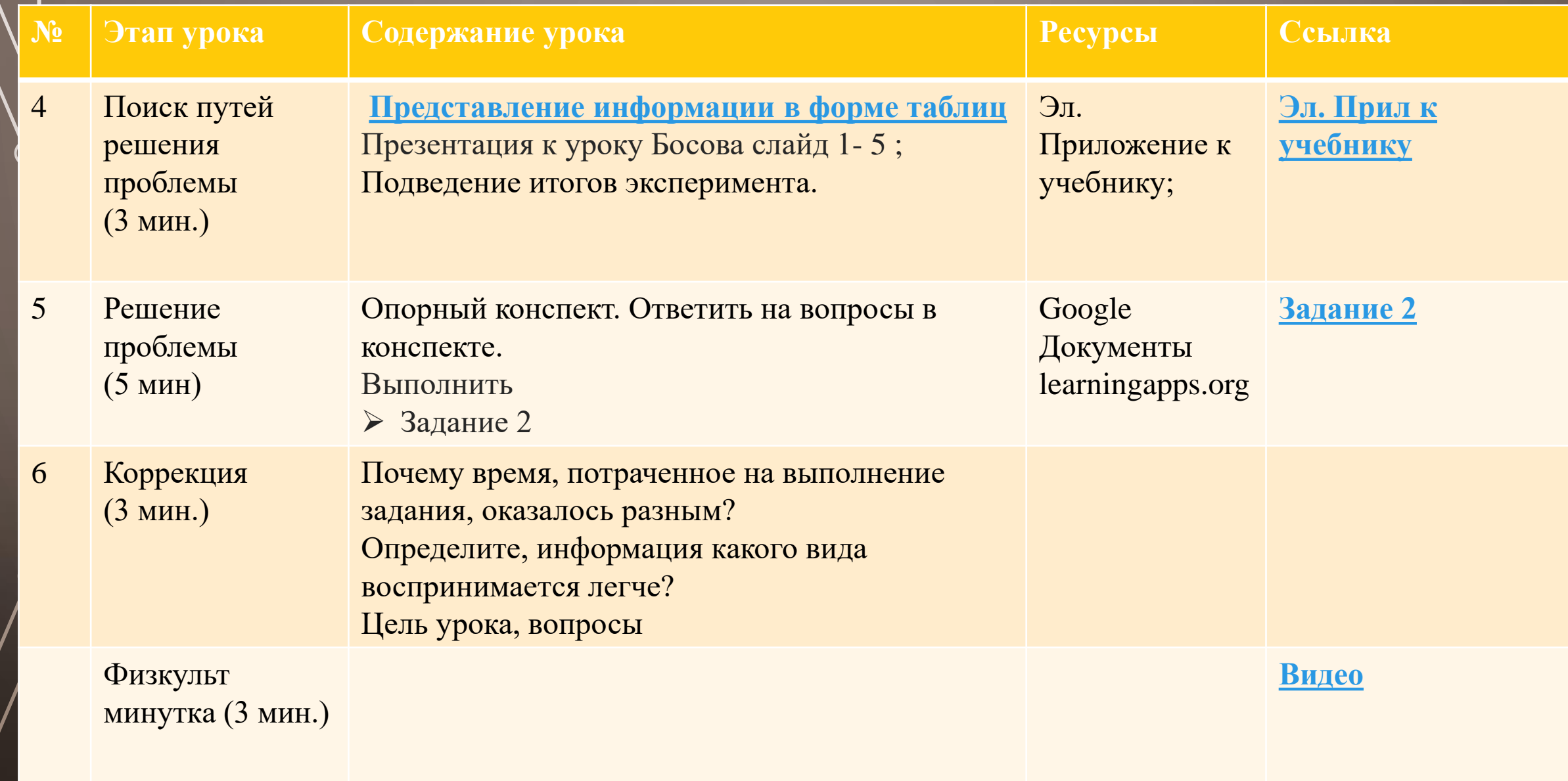

# $\sigma_{\rm s}$ ЭТАПЫ УРОКА

 $\bigcirc$ 

 $\hat{\mathbb{C}}$ 

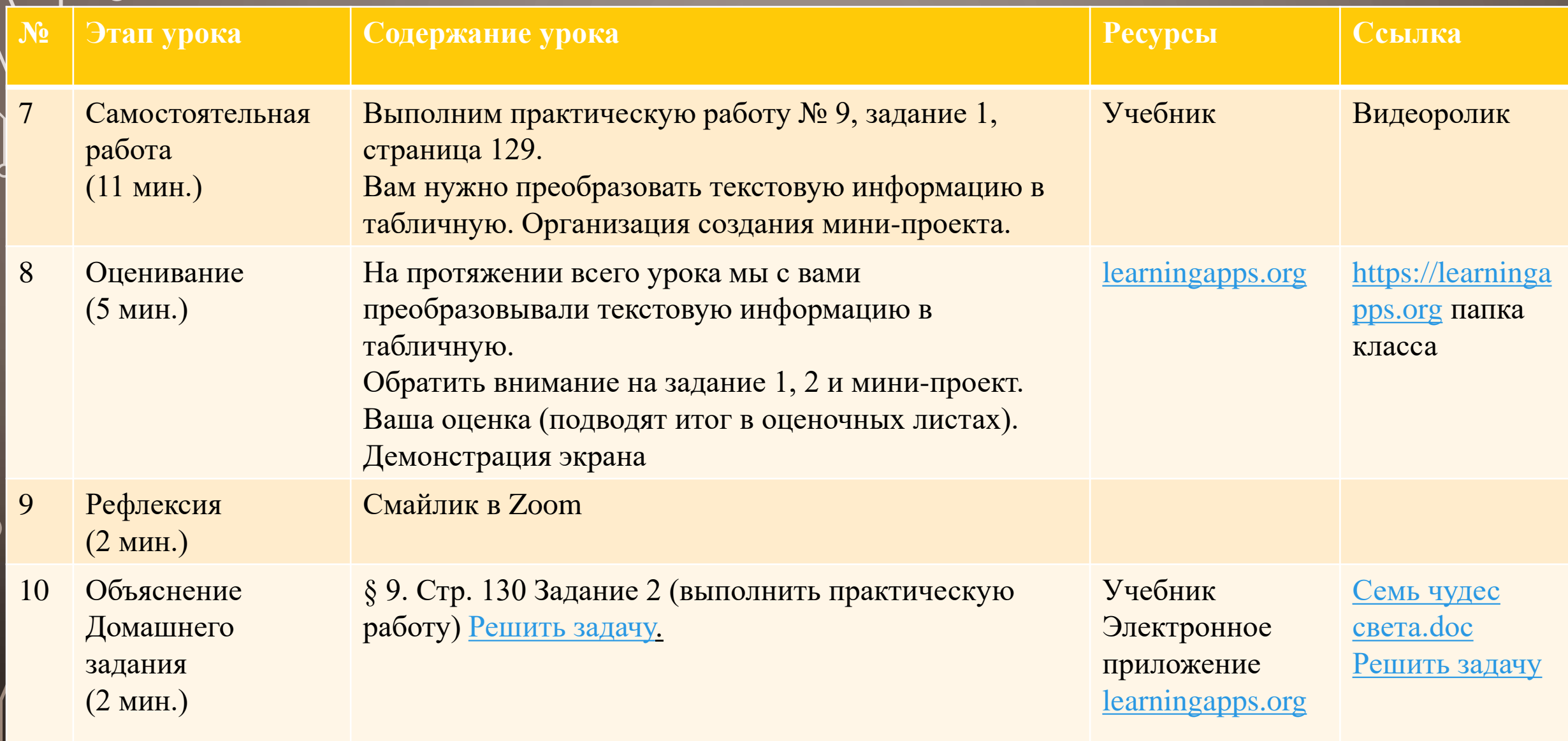

# СЦЕНАРИЙ УРОКА ПО МОДЕЛИ «ПЕРЕВЕРНУТЫЙ КЛАСС»

УПРОЩЕННЫЙ ШАБЛОН ТЕХНОЛОГИЧЕСКОЙ КАРТЫ НА ПРИМЕРЕ УРОКА 10 КЛАСС «ПРОГРАММНОЕ ОБЕСПЕЧЕНИЕ КОМПЬЮТЕРА

ОКУНЕВА НАТАЛЬЯ АЛЕКСАНДРОВНА МБОУ СОШ № 48 Г. НОВОСИБИРСК

### ИНФОРМАТИКА

- 10 класс
- УМК **«Информатика» 10 классы. Авторы Босова Л.Л., Босова А.Ю.**
- БИНОМ. Лаборатория знаний
- Тема урока **§ 6. Программное обеспечение компьютера**

| Ò

 $\bigcap$ 

 $\bigcirc$ 

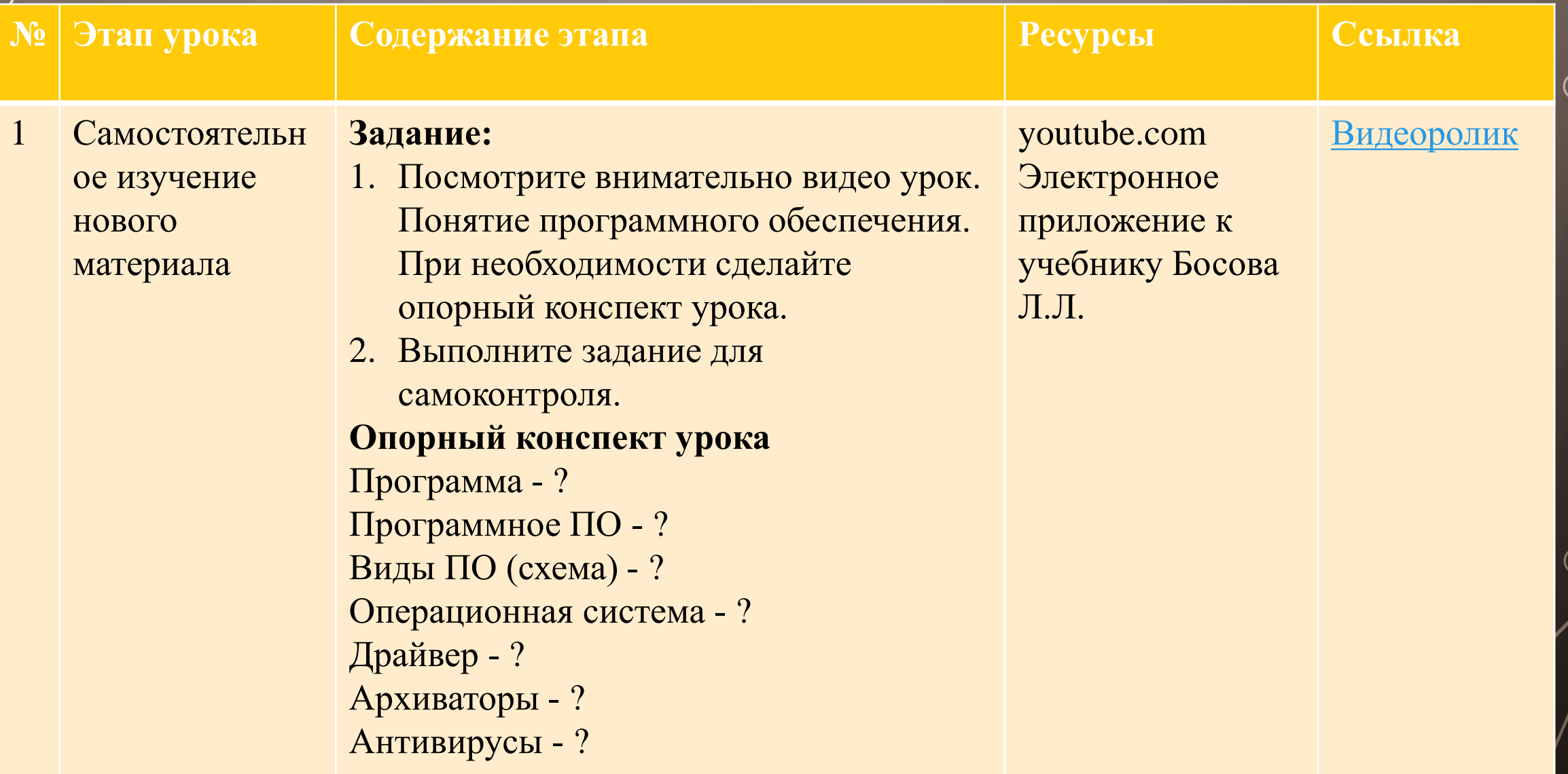

 $\bigcirc$ 

Ò

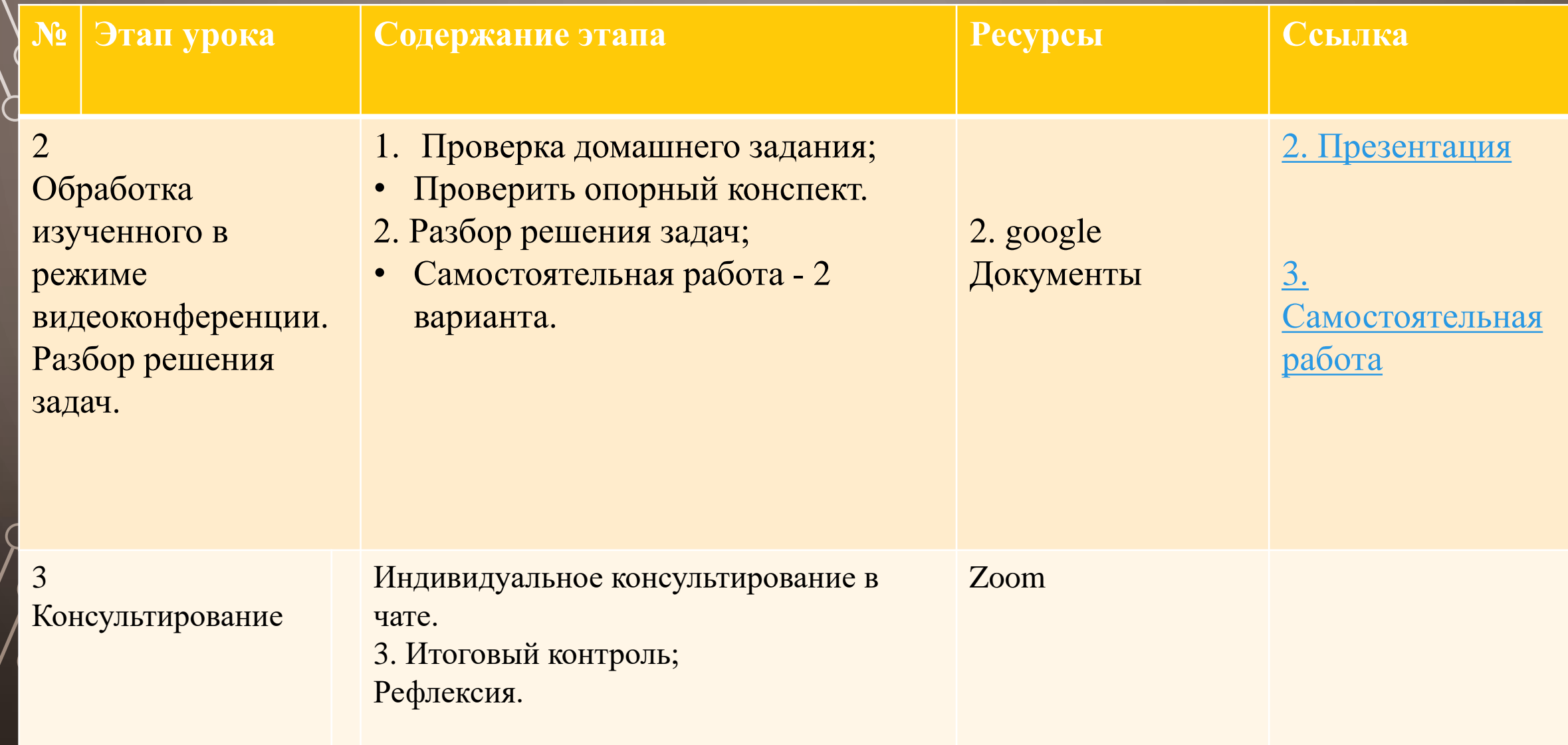

### СПАСИБО ЗА ВНИМАНИЕ

 $\bigcap$ 

O

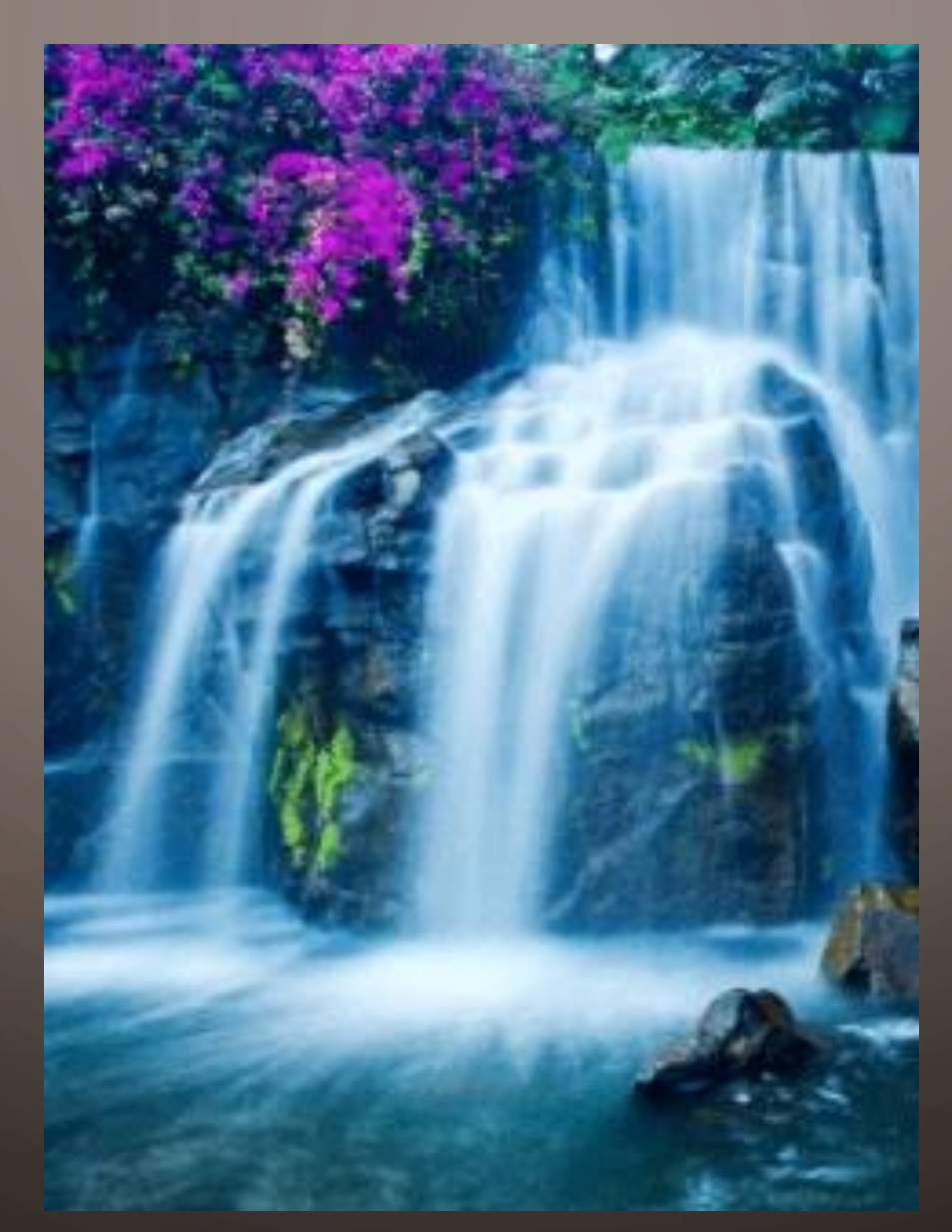